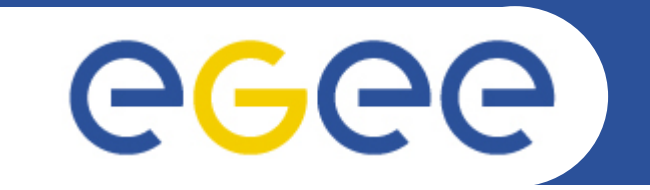

#### Enabling Grids for E-sciencE

# **GLUE 2.0**

**Felix Ehm**

**CERN IT-GDEGEE 2008**

e-infrastructure

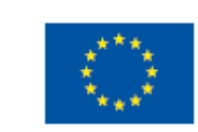

**www.eu-egee.org**

EGEE-III INFSO-RI-222667

EGEE and gLite are registered trademarks

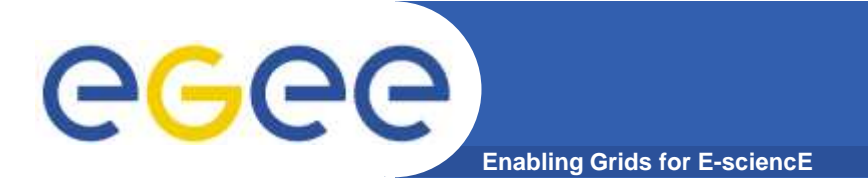

- • **What is GLUE**
	- Information Model
- **GLUE = Grid Laboratory Unified Environment**

 $\bullet$  **How does the Environment which the information model tries to unify look like ?**

**Introduction**

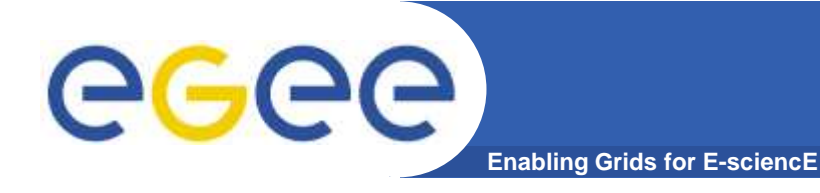

### **Introduction**

#### • **Environment with resources and consumers**

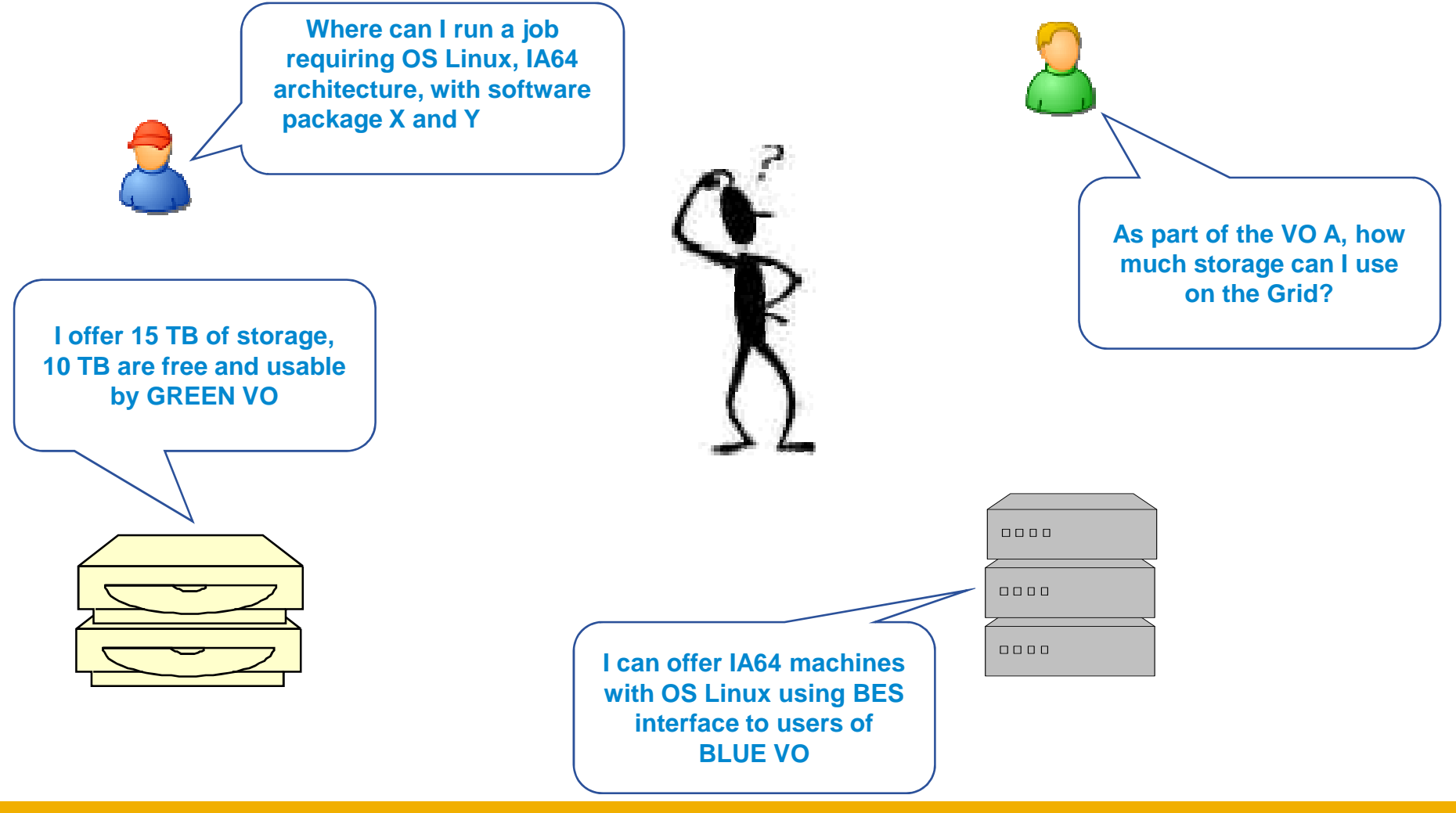

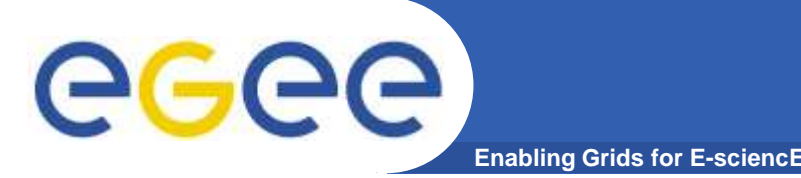

- •**Resources have heterogeneous characteristics**
- $\bullet$  **Service Interfaces are yet heterogeneous**
	- Converging towards common standards
- $\bullet$ **Users have needs to be satisfied**
- **How to describe resources/services shared in Grid**  •**systems in order to enable:**
	- Resource awareness
	-
	-
	-
- Resource discoverability Resource requirements expression Resource basic monitoring **Infrastructures want to Interoperate**

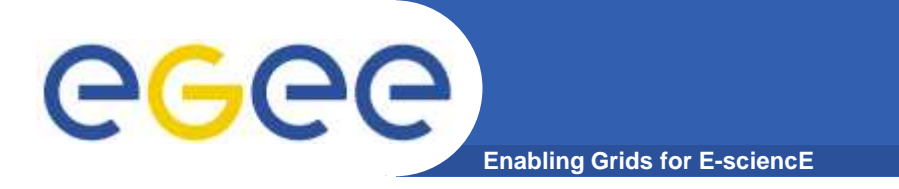

## **Introduction**

- $\bullet$  **What is GLUE ?**
	- Information Model
	- Defines a **common** conceptual data model to be used for Grid resource/service discovery and monitoring
		- Do we mean the same thing ?
		- **Agreement on entities**

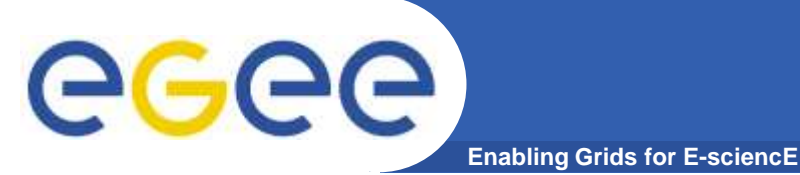

### **Common Understanding**

- $\bullet$  **Definition:**
	- CAR = 4 Weels, Steering, Engine, (at least) 2 seats, 2 doors

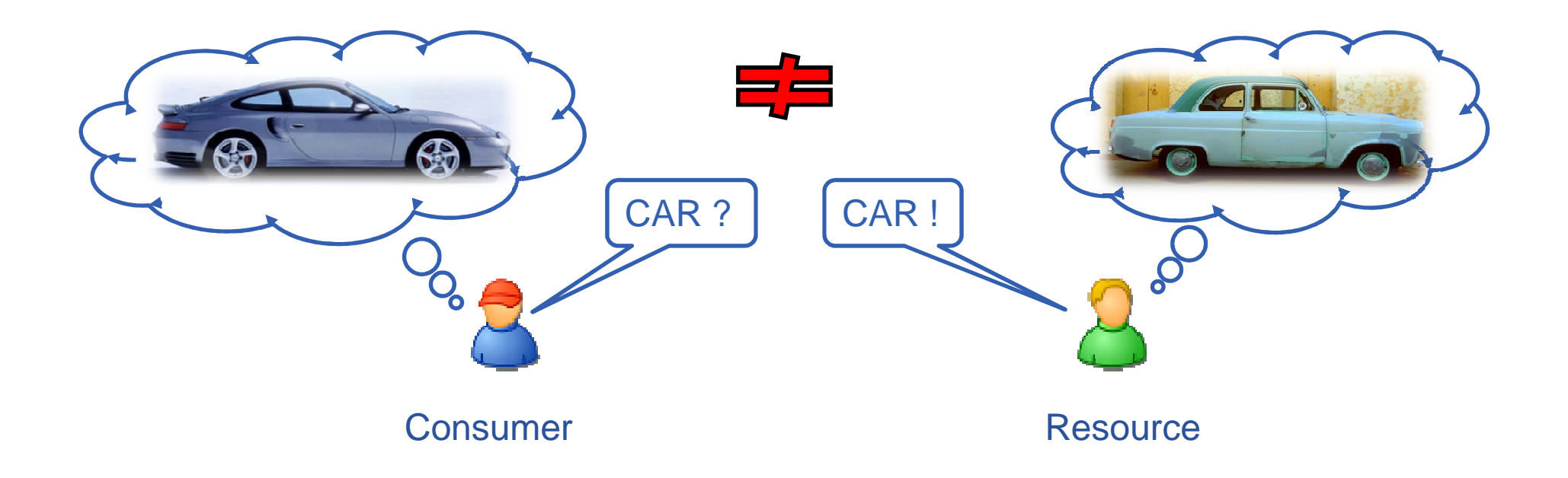

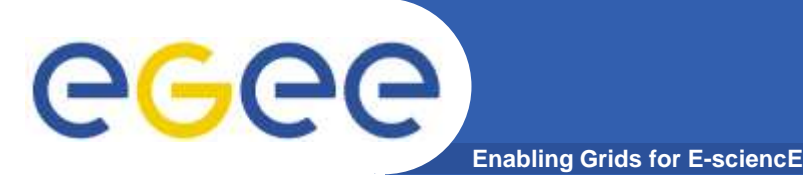

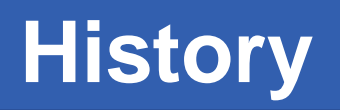

- $\bullet$  **History**
	- First version released in April **<sup>2002</sup>** by collaboration effort of EU-DataTAG,EU-DataGrid and US-iVDGL –
	- v1.2 released Dec **<sup>2005</sup>** EGEE, LCG, Grid3/OSG, Globus and NorduGrid
	- Working group part of the **O**pen**G**rid**F**orum (OGF) from Oct **2006**
	- v1.3 released Jan **<sup>2007</sup>**
	- Current production version : 1.3 $\frac{1}{500\cdot10^{1222667}}$

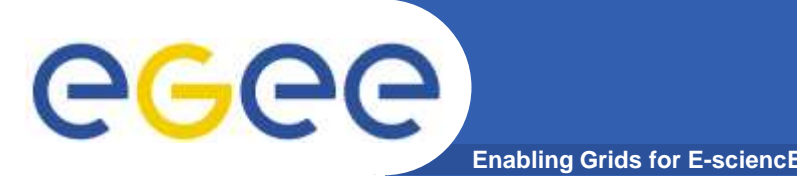

- $\bullet$  **Several Grid infrastructures using different schemadefinitions**
	- e.g.: NorduGrid, TeraGrid, NAREGI
- $\bullet$  **The most widely deployed schema definition is GLUE Schema 1.x**
	-
- Designed to support service/resource selection Adopted by gLite and other grid middlewares (e.g. OSG) **Information basis for Grid Services**
- 

## **GLUE 2.0**

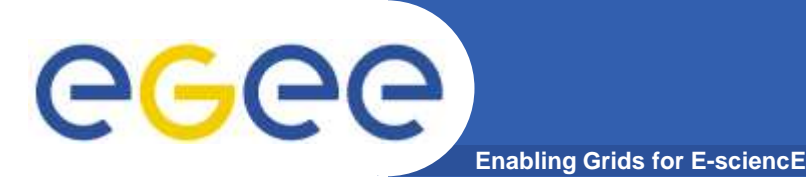

- $\bullet$  **GLUE v2.0**
	- $-$  Ideas raised during 1.3 discussions
	- $-$  Elaborated in respect of 1.3 limitations
	- $-$  Design started Feb 2007
- **Two documents have recently terminated the Public Comment period**
	- GLUE Specification v.2.0
		- **Conceptual model in three sub-models** 
			- •Main Fntities
			- •**Computing Entities**
			- •**Storage Entities**
	- GLUE v. 2.0 Reference Realizations to Concrete Data Models
		- **x**SD
		- SQL
		- LDAP

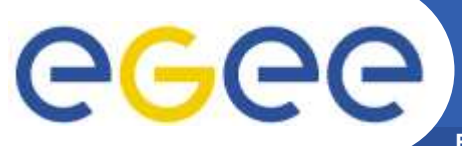

### **Main Entities**

**Enabling Grids for E-sciencE**

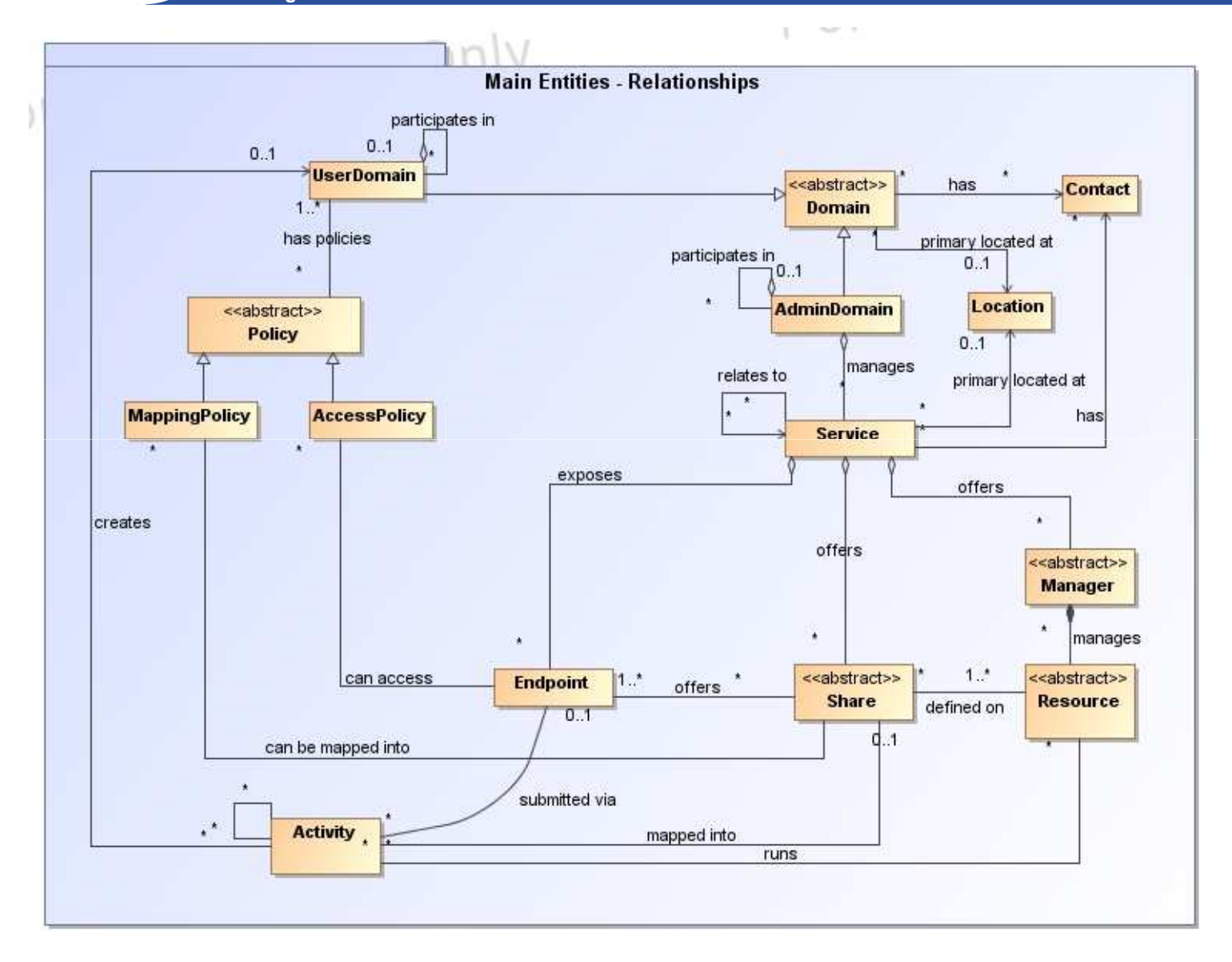

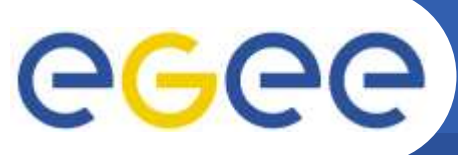

## **Computing Entities**

**Enabling Grids for E-sciencE**

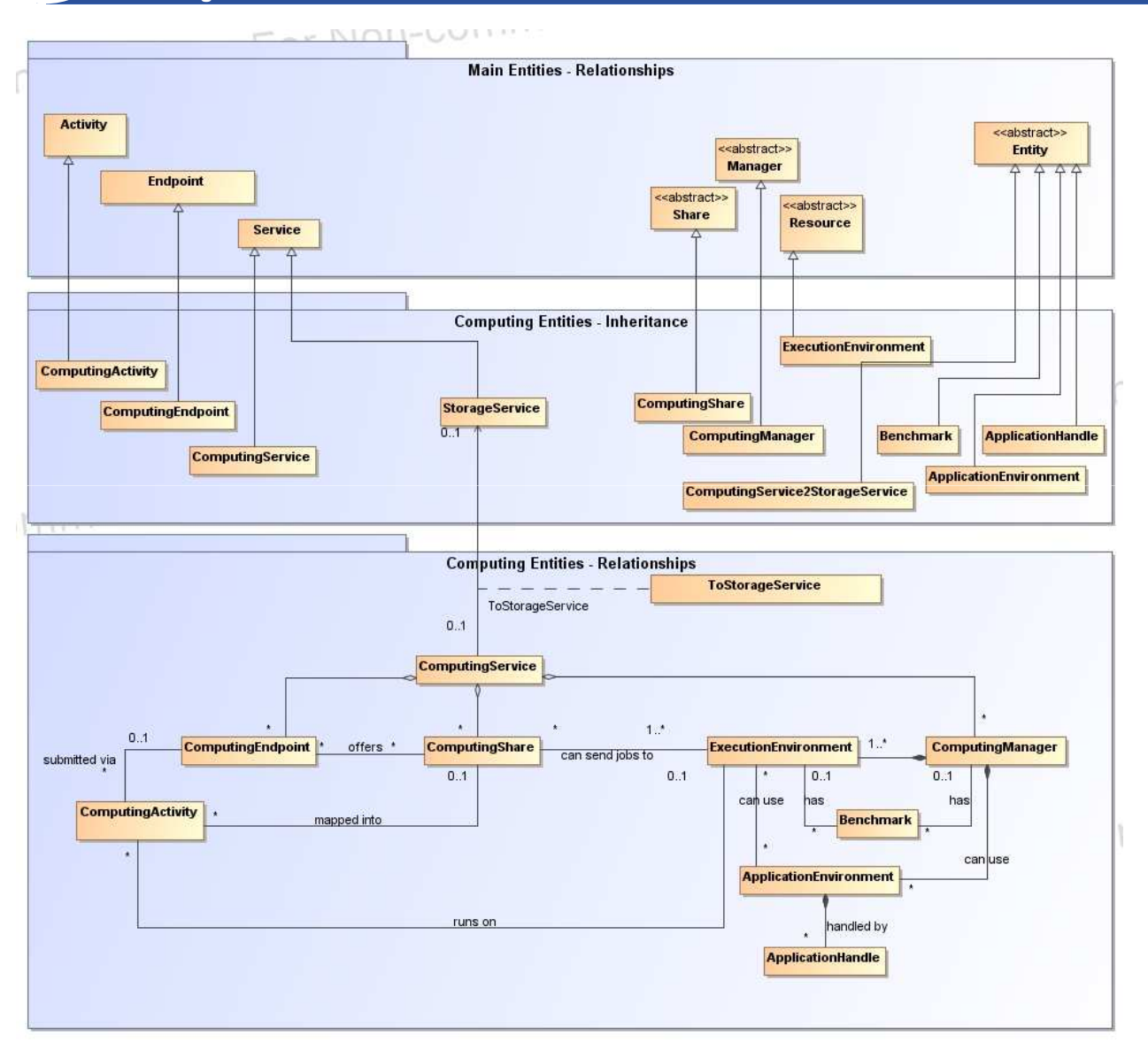

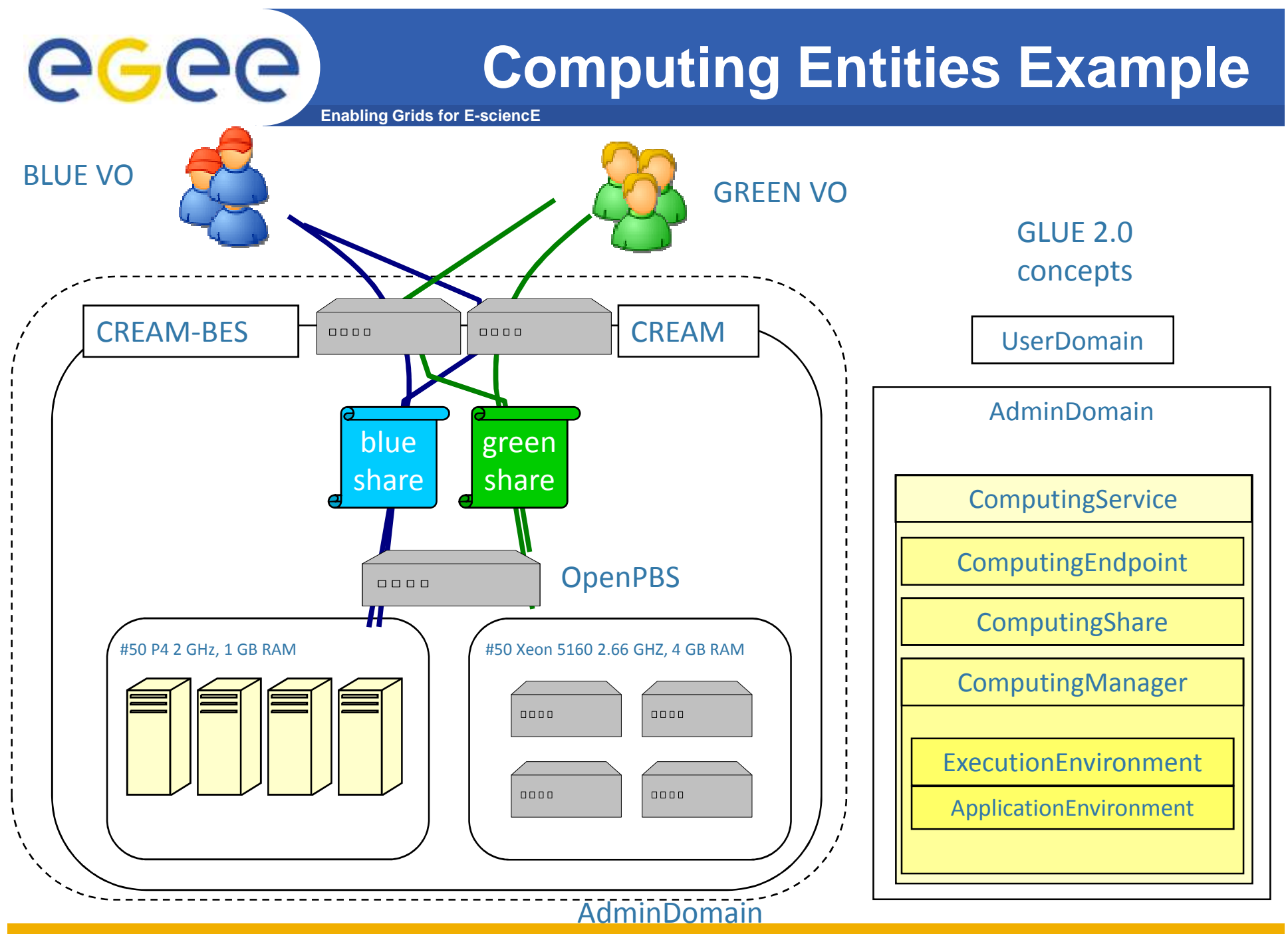

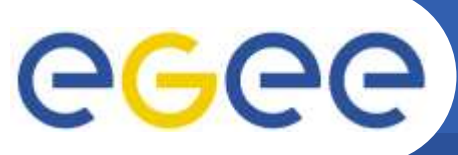

## **Storage Entities**

**Enabling Grids for E-sciencE**

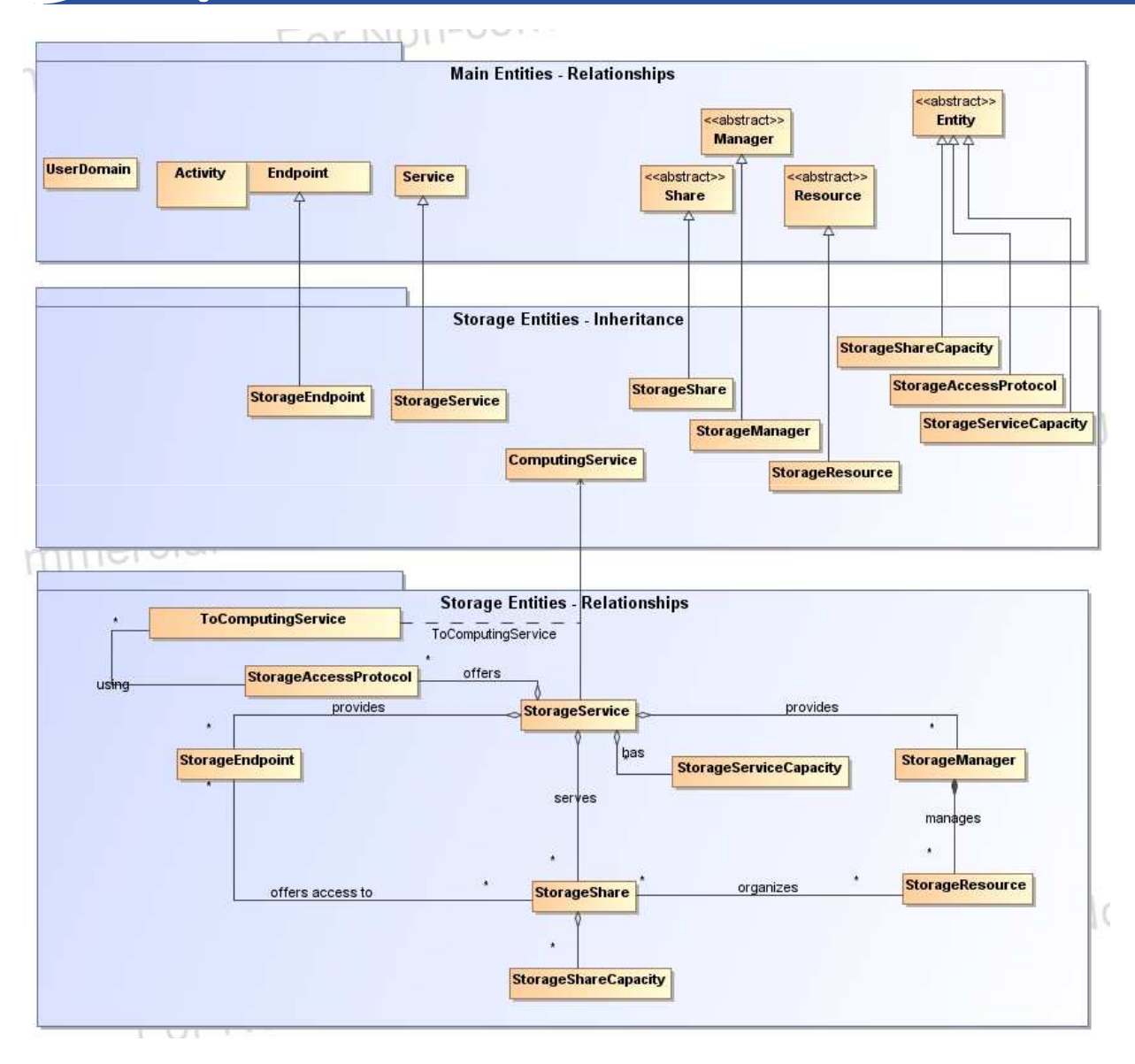

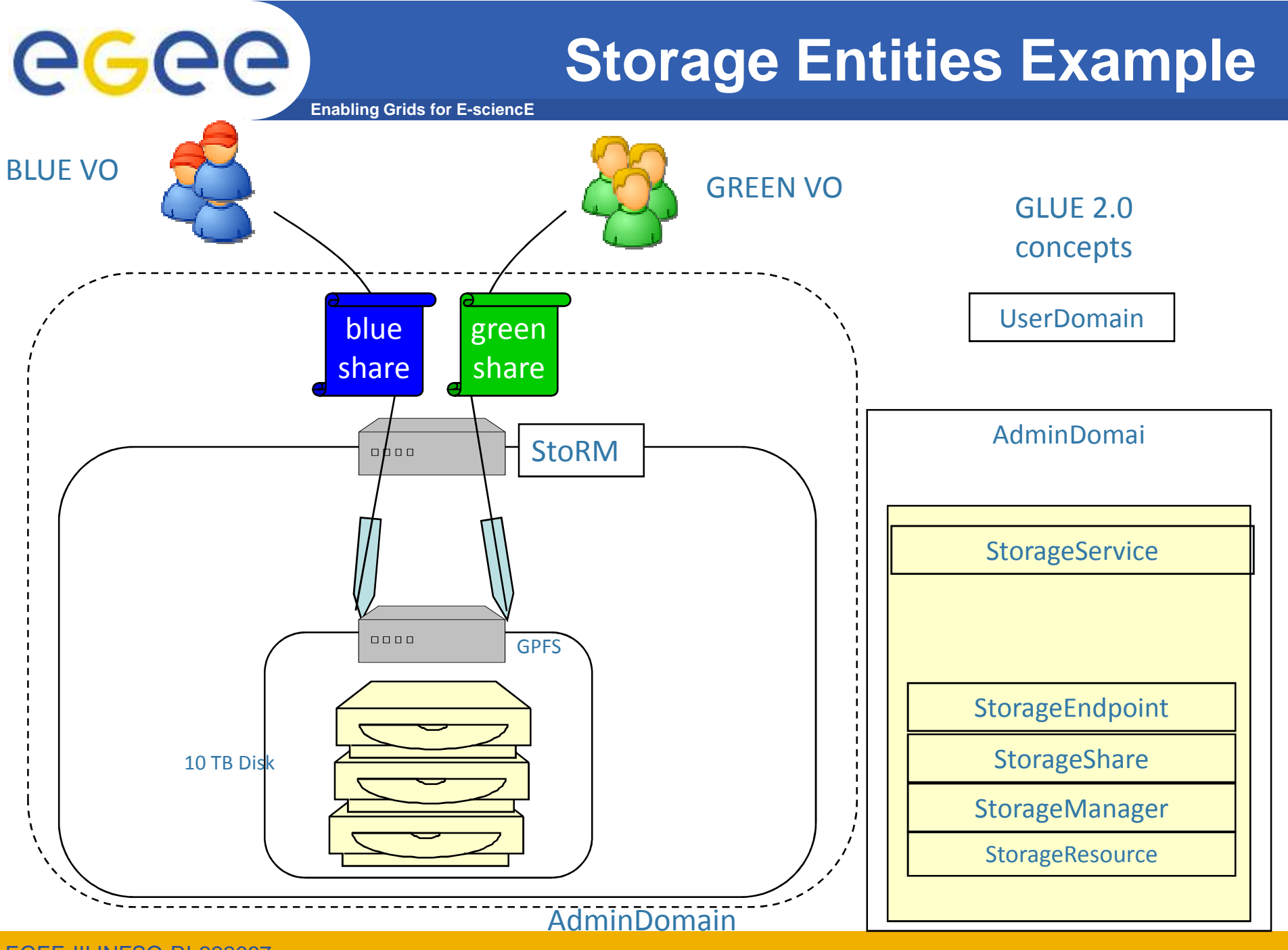

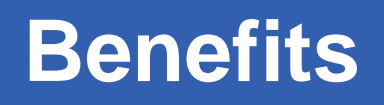

#### $\bullet$ **So, makes the difference to Glue 1.3 ?**

- Identification of main entities
- Higher flexibility
	- **Attributes/Entities are optional**
	- **Service2Service relationship**
	- **Domain2Domain relationship**
- Predefined Values for Attributes
	- Closed / open enumeration
- $-$  Less ambiguity
	- **Attributes are more defined**
	- e.g. total CPUs accounting
- $-$  Allows non model specific attributes by *Extention* entity

#### •**However:**

- Gained complexity
- Not backward compatible to v1.3

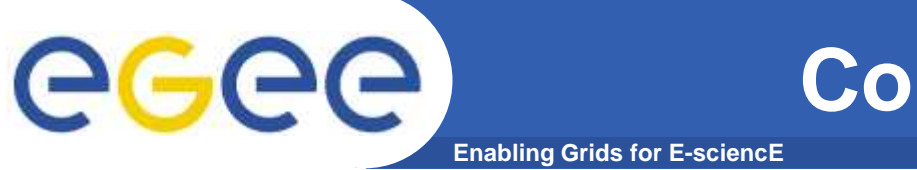

## **Contributors for Adoption**

- **OMII-Europe**
- **EGEE**
- **ARC**
- **TeraGrid**
- **UNICORE**
- **DEISA**
- **D-Grid**
- **AustralianGrid**
- **NAREGI**
- **NGS**
- $\bullet$ **OSG**
- **BREIN**

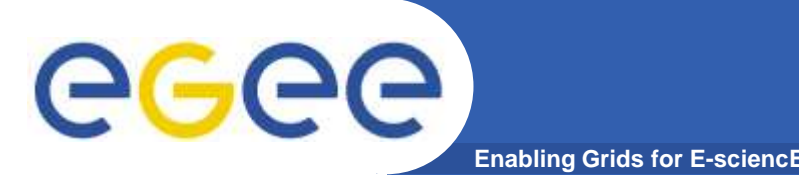

- $\bullet$  **Need to resume regular phone-conferences to digest all the comments and move to final version**
	- From October '08
- $\bullet$ **Preliminary Implementation Experience reports**
- $\bullet$  **Deployment plans**
	- $-$  Deployment of schema on BDII instances : 2 months
		- **Parallel with 1.3**
	- $-$  New Infoproviders after 4-6 months
	- Obsoleting old info providers after 1,5-2 years

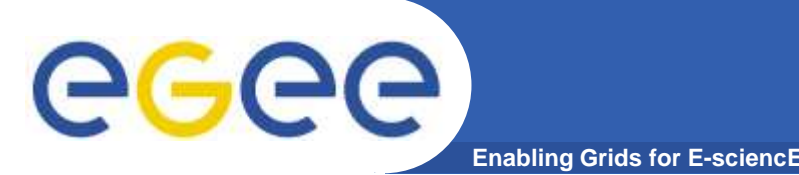

- $\bullet$  **Discussions, discussions..**
	- 45 telephone conferences within 422days (~1,15years)
	- $-$  ~6 participants / phone conference
	- $-$  min 1,5h each  $\Rightarrow$  67h of talking (rather 90h)
	- 42 draft versions => every 10days a new version
	- 18,261 words, 55pages => solidified ~272words/hour

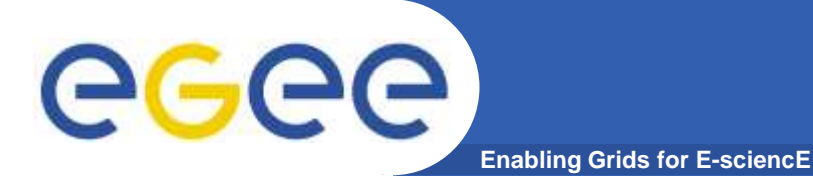

### **References**

- $\bullet$  **OGF GLUE Working Group**
	- http://forge.ogf.org/sf/sfmain/do/viewProject/projects.glu e-wg
- $\bullet$  **GLUE 2.0 Documents**
	- http://www.ogf.org/pipermail/glue-wg/2008- May/000740.html